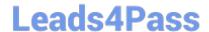

# 299-01<sup>Q&As</sup>

Riverbed Certified Solutions Professional - Network Performance Management

# Pass Riverbed 299-01 Exam with 100% Guarantee

Free Download Real Questions & Answers **PDF** and **VCE** file from:

https://www.leads4pass.com/299-01.html

100% Passing Guarantee 100% Money Back Assurance

Following Questions and Answers are all new published by Riverbed Official Exam Center

- Instant Download After Purchase
- 100% Money Back Guarantee
- 365 Days Free Update
- 800,000+ Satisfied Customers

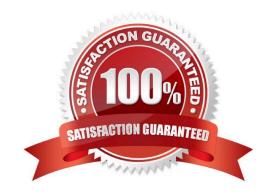

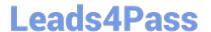

#### **QUESTION 1**

What defines a "Recipient" for Cascade Profiler Notifications?

- A. An Email Address only
- B. An SNMP receiver only
- C. An SNMP receiver only tied to a set of Host Groups
- D. An Email Address and/or one or two SNMP receivers optionally tied to a set of Host Groups
- E. An Email Address and/or one or two SNMP receivers optionally tied to a set of User Accounts
- F. A User Account

Correct Answer: D

#### **QUESTION 2**

Refer to the exhibit.

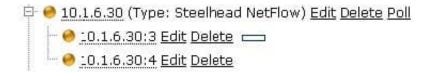

What does the :3 and :4 signify after the IP addresses?

- A. The numerical order of the interfaces from right to left in the network device chassis.
- B. The SNMP index number of device interfaces where a poll has not yet been performed.
- C. The numerical order of the interfaces from left to right in the network device chassis.
- D. The SNMP index number of device interfaces where a poll has been performed.

Correct Answer: B

# **QUESTION 3**

WAN optimization reports on Cascade Profiler require that the WAN interfaces for all Steelheads performing optimization are included in a WAN Interface group and are marked as Steelhead interfaces. Which of the following is true?

A. If the Steelhead is running a RioS version older than 5.5.3, the Steelhead WAN interfaces need to be manually added, and marked as Steelhead interfaces.

B. If the Steelhead is running a RioS version 5.5.3 or higher, the Steelhead WAN interfaces are automatically added to the WAN page, but the user must manually mark them as Steelhead interfaces.

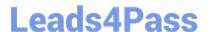

# https://www.leads4pass.com/299-01.html

2024 Latest leads4pass 299-01 PDF and VCE dumps Download

C. If the Steelhead is running a RioS version 6.0.1 or higher, the Steelhead WAN interfaces are automatically added to the WAN page and are also be marked as a Steelhead interface.

- D. All of the above are true.
- E. A and C only are true.

Correct Answer: E

### **QUESTION 4**

Within Cascade Pilot, a tool tip is available to provide additional information about items such as views. To access the tool tip for a view you must:

- A. Hover your mouse over the name of the view.
- B. Hover your mouse over the icon in front of the view name.
- C. Open context-sensitive help with the view displayed.
- D. Right-click within the main workspace and select "show view tool tip" from the right hand menu.

Correct Answer: B

## **QUESTION 5**

What are the two types of dashboards available within the Cascade Profiler GUI? (select 2)

- A. Top Hosts
- B. Top Applications
- C. Public
- D. Private
- E. Devices and Interfaces Utilization

Correct Answer: CD

299-01 PDF Dumps

299-01 VCE Dumps

299-01 Practice Test